# Zastosowanie GIS i teledetekcji w badaniach szaty roślinnej

Michał ZARZECKI, Andrzej PASIERBIŃSKI

ZARZECKI M., PASIERBIŃSKI A. 2009. **Applications of GIS and remote sensing in vegetation research**. *Wiadomości Botaniczne* **53**(3/4): 53–66.

Since 1972 scientists have access to a new source of environmental data which is remote sensing initiated by Landsat 1 satellite. Satellite or aerial imagery provided by remote sensing equipment has many applications ranging from map rendering, prediction and estimation of disaster effects to investigation of vegetation. After Landsat 1 new platforms and sensors emerged together with Geographical Information Systems (GIS) as the technological development has been proceeding. GIS are computer systems aiding spatial data management and analysis. It allows to incorporate diverse digital and analogue data, e.g. GPS coordinates, maps and environmental data. Remote sensing of vegetation utilizes mainly electromagnetic radiation from visible and infrared bands. Due to absorption of red and blue light for photosynthesis and high reflectance of infrared light by spongy mesophyll, vegetation can be distinguished on remotely sensed image by means of mathematical operations yielding so-called Vegetation Indices, e.g. NDVI. Vegetation Indices are significantly correlated with percentage vegetation cover, crop yields and plant vigor. In remote sensing of vegetation various sensor types are used – aerial photos or satellite images provide different scale of spatial and spectral detail, hence they are used in different types of research. Remote sensing and GIS are powerful tools for vegetation mapping, invasive alien species monitoring, environmental protection management and many other applications.

KEY WORDS: GIS, land cover, remote sensing, vegetation

*Andrzej Pasierbiński, Zakład Botaniki Systematycznej, Wydział Biologii i Ochrony Środowiska, Uniwersytet Śląski, ul. Jagiellońska 28, 40-032 Katowice, e-mail: apasierb@us.edu.pl; Michał Zarzecki, Zakład Botaniki Systematycznej, Wydział Biologii i Ochrony Środowiska, Uniwersytet Śląski, ul. Jagiellońska 28, 40-032 Katowice, e-mail: michalzarzecki@gmail.com*

### **WSTĘP**

Dzisiejszy zasób wiedzy o szacie roślinnej zawdzięczamy pracy naukowców z całego świata. Botanika dysponuje wieloma metodami badawczymi, które pozwalają m.in. na ustalanie pozycji systematycznej poszczególnych roślin, struktury i składu zbiorowisk roślinnych, a także rozmieszczenia roślin na kuli ziemskiej. Od roku

1972 badacze dysponują technologią, która pozwala spojrzeć na szatę roślinną z zupełnie innej perspektywy. Jej początek wyznaczyła misja pierwszego cywilnego satelity teledetekcyjnego z serii Landsat. Obrazy satelitarne od dawna wykorzystywane są do kreślenia map czy szacowania skutków katastrof. Okazuje się jednak, że dane zarejestrowane przez sensor satelity lub samolotu mogą, po odpowiednim

przetworzeniu, dostarczyć również cennych informacji o pokrywie roślinnej Ziemi.

Szybki rozwój technologii informacyjnych i towarzyszący mu postęp konstrukcyjny sensorów teledetekcyjnych rozszerzają możliwości analityczne zobrazowań satelitarnych. Dostępne dzisiaj sensory są w stanie rejestrować obrazy o rozdzielczości mniejszej niż 1 metr na piksel (ang. *hyperspatial sensors*) oraz informacji spektralnej pochodzącej z ponad 200 wąskich pasm promieniowania elektromagnetycznego (ang. *hyperspectral sensors*). Do najpopularniejszych systemów teledetekcyjnych należą amerykańskie systemy Landsat (szczególnie sensor Thematic Mapper satelity Landsat 5), NOAA AVHRR, hiperspektralny skaner Hyperion satelity Earth Observing 1 (EO-1) a także francuski SPOT i inne. Ponadto rozwój specjalnych systemów informacyjnych zwanych Systemami Informacji Geograficznej (GIS) umożliwia sprawne zarządzanie wieloma rodzajami danych geograficznych, szczególnie danych teledetekcyjnych, co usprawnia wiele analiz i ułatwia podejmowanie decyzji przez odpowiednie organy.

Celem niniejszego artykułu jest krótkie przedstawienie teledetekcji oraz GIS jako narzędzi analitycznych oraz przegląd niektórych zastosowań tych technologii w badaniach szaty roślinnej.

# **PODSTAWY TECHNICZNE GIS I TELEDETEKCJI**

System Informacji Geograficznej (ang. *Geographical Information System*; GIS) jest komputerowym systemem zarządzania, analizy i wizualizacji danych przestrzennych odniesionych do powierzchni Ziemi, a jego podstawowym zadaniem jest wspomaganie podejmowania decyzji (Kraak, Ormeling 1998). Pojęcie systemu informacji geograficznej zostało użyte po raz pierwszy w latach 60. XX wieku w nazwie Kanadyjskiego Systemu Informacji Geograficznej (ang. *The Canadian Geographic Information System*), który został utworzony w celu efektywniejszego zarządzania gruntami rolnymi w tym kraju (Bielecka 2006). Z biegiem czasu GIS ulegał stopniowemu doskonaleniu i stał się cennym narzędziem analitycznym.

System informacji geograficznej wykorzystuje specyficzne dla siebie oprogramowanie do analizy i wizualizacji modelowanych zjawisk. Zasadniczymi komponentami GIS są: sprzęt komputerowy, specjalne oprogramowanie, dane, procedury zarządzania i analizy danych oraz oczywiście ludzie (producenci i użytkownicy) (Longley et al. 2006).

Podstawowe zadania GIS, jakimi są zarządzanie i podejmowanie decyzji, są realizowane poprzez przetwarzanie i analizę danych pochodzących z różnych źródeł oraz prezentowanie wyników w formie graficznej (np. map, wykresów itp.). Łączenie tych wszystkich funkcji w jednym środowisku jest możliwe dzięki modułowej strukturze oprogramowania (bazy danych, komputerowe wspomaganie projektowania, obróbka obrazu itd.) (Rumiński 2000). Zaletą GIS jest fakt, że do wykonywania analiz można wykorzystać różnorodnego rodzaju dane, jak pomiary geodezyjne, współrzędne GPS, mapy cyfrowe lub analogowe (po digitalizacji lub skanowaniu), dane topograficzne, statystyczne, geograficzne, dane dotyczące stanu środowiska i różnorodności biologicznej, a także dane teledetekcyjne – zdjęcia lotnicze, obrazy satelitarne (Longley et al. 2006).

Teledetekcja (ang. *remote sensing*) jest nauką i technologią służącą do wytwarzania wiarygodnych informacji o obiektach fizycznych i ich otoczeniu bez bezpośredniego kontaktu z tymi obiektami, na podstawie obrazów lub zróżnicowanego rozkładu energii elektromagnetycznej lub akustycznej (Rumiński 2000).

Źródłem obrazów teledetekcyjnych są specjalne urządzenia rejestrujące promieniowanie elektromagnetyczne lub akustyczne, zwane sensorami lub teledetektorami (ang. *remote sensors*), zainstalowane na pokładach samolotów lub sztucznych satelitów (Kerle et al. 2004, Thorp, Tian 2004). Pod względem sposobu pozyskiwania danych, sensory dzieli się na:

– aktywne – emitujące własne fale radiowe (radar), akustyczne (sonar) lub świetlne (lidar);

– pasywne – wykorzystujące zewnętrzne źródła promieniowania, głównie Słońce.

Teledetekcja pokrywy roślinnej wykorzystuje głównie sensory pasywne, jakimi są skanery lub matryce wspomnianych we wstępie systemów satelitarnych oraz systemy kamer lotniczych. Rzadziej wykorzystuje się teledetekcję radarową (Souza Filho, Paradella 2002).

## **FIZYCZNE PODSTAWY TELEDETEKCJI POKRYWY ROŚLINNEJ**

W badaniach pokrywy roślinnej wykorzystuje się dane o wielkości odbicia promieniowania widzialnego (ang. *visible band*; VIS) i bliskiej podczerwieni (ang. *near infrared band*; NIR) określanych wspólnie jako zakres VNIR (Avery, Berlin 1992).

Promieniowanie słoneczne docierające do powierzchni Ziemi może w oddziaływaniu z różnymi obiektami ulec transmisji, odbiciu, rozproszeniu i/lub absorpcji, przez co mogą zmienić się jego podstawowe parametry fizyczne (Avery, Berlin 1992, Sivakumar et al. 2004). Wszelkie zmiany, jakim podlega promieniowanie w kontakcie z obiektami, mają znaczenie dla teledetekcji i mogą nieść istotną informację o właściwościach tych obiektów.

Dla celów teledetekcji najistotniejsza jest porcja promieniowania odbita od powierzchni Ziemi. Stosunek energii odbitej przez powierzchnię do energii padającej nazywa się spektralnym współczynnikiem odbicia (ang. spectral reflectance) lub albedo i wyraża się najczęściej w procentach (Avery, Berlin 1992). Skład chemiczny i budowa fizyczna obiektów mają wpływ na albedo w obrębie poszczególnych pasm widma elektromagnetycznego (Kerle et al. 2004, Sivakumar et al. 2004). Do porównywania właściwości różnych substancji lub obiektów kreśli się wykres zależności współczynnika odbicia od długości fali, który nazywa się krzywą reflektancji lub krzywą odpowiedzi spektralnej (ang. *reflectance/spectral response curve*) (Ryc. 1). Ponieważ różne taksony roślinne różnią się kompozycją barwników, budową wewnętrzną i zewnętrzną, właściwościami fenologicznymi czy fizjologicznymi, stanowią dla teledetekcji dogodny obiekt badań (Iverson et al. 1989, Dąbrowska-Zielińska 1995, Parker Williams, Hunt 2004).

Budowa liścia oraz obecność barwników absorbujących i odbijających wybiórczo promieniowanie elektromagnetyczne stanowią podstawę opracowania tzw. wskaźników wegetacji (ang. *vegetation indices*; VIs). Są to przekształcenia matematyczne, jakim poddaje się wartości pikseli obrazu teledetekcyjnego, wyrażające ilość promieniowania (w określonych pasmach) odbitego od powierzchni rośliny (Adamczyk, Będkowski

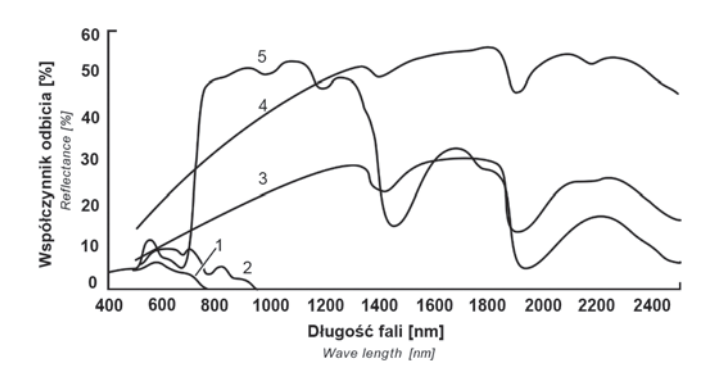

Ryc. 1. Przykłady krzywych odbicia spektralnego różnych obiektów przyrodniczych: 1 – czysta woda jeziorna, 2 – mętna woda rzeczna, 3 – mokra gleba (wilgotność 20%), 4 – sucha gleba (5%), 5 – szata roślinna (za Sivakumar et al. 2004; zmienione).

Fig. 1. Examples of spectral reflectance curves of various natural objects:  $1 -$ clear lake water,  $2 -$ turbid river water,  $3 -$ wet soil (humidity 20%),  $4 - \text{dry soil}$  (5%),  $5 - \text{vegetation}$  (after Sivakumar et al. 2004; modified).

2007). Chlorofil pochłania promieniowanie czerwone i niebieskie na cele fotosyntezy, natomiast silnie odbija światło zielone (Blankenship 2006). Z kolei ściany komórek miękiszu gąbczastego powodują silne odbicie promieniowania z zakresu bliskiej podczerwieni (Avery, Berlin 1992, Adamczyk, Będkowski 2007, Wyczałek 2007). Z tego powodu wielkości odbicia w pasmach czerwieni i podczerwieni stanowią podstawę większości wskaźników wegetacji. Najpopularniejszym z nich jest zdecydowanie NDVI (ang. *Normalized Difference Vegetation Index*) wyrażony wzorem (1):

$$
NDVI = \frac{NIR - Red}{NIR + Red}
$$
 (1)

gdzie NIR i Red oznaczają odpowiednio wartość odbicia w kanałach światła podczerwonego i czerwonego. Zastosowanie NDVI będzie omawiane w dalszej części artykułu.

# **KARTOWANIE SZATY ROŚLINNEJ**

Teledetekcyjne metody kartowania szaty roślinnej mają wiele zalet w porównaniu z tradycyjnymi metodami, w szczególności umożliwiają: spojrzenie na badany obszar całościowo, analizę zmian roślinności w czasie, akwizycję danych wykraczających poza promieniowanie widzialne (co pozwala na analizę fizjologicznego stanu roślin). Charakteryzują się rownież relatywnie niewielkim kosztem pozyskania danych (Zgorzelska 1987, Ligocki 2001). Ponadto, możliwe jest uzupełnienie lub korekta danych pozyskanych konwencjonalnie, pochodzących z trudno dostępnych terenów (Tomaszewska, Pałczyński 1984, Iverson et al. 1989). Dane teledetekcyjne stanowią też wartościowy materiał wyjściowy do kreślenia map użytkowania i pokrycia terenu (ang. *land use/ land cover*; LULC) (Smith et al. 1999, Suzuki et al. 2001). Chociaż teledetekcja nie może się równać pod względem dokładności z tradycyjnymi metodami badawczymi, to pozwala na uzyskanie wartościowych danych innego typu.

Do zdalnego kartowania pokrywy roślinnej wykorzystuje się różnorodne systemy oraz techniki analizy i przetwarzania zobrazowań, poczynając od fotografi i analogowej czarnobiałej (Tomaszewska, Pałczyński 1984, Zgorzelska 1987, Ligocki 2001) czy barwnej (Jakomulska 1999, Müllerová 2004), a na obrazowaniu cyfrowym kończąc (Quackenbush et al. 2000). Zdjęcia lotnicze ciągle są popularnymi materiałami badawczymi, szczególnie do badań prowadzonych na niewielkim obszarze i gdy wymagana jest duża rozdzielczość, jednak dodatkowe możliwości oferowane przez nowoczesne platformy kosmiczne zadecydowały o rosnącej popularności tych ostatnich. Wybór odpowiedniej technologii uzależniony jest od celu badań botanicznych – niektóre wymagają sensora o wysokiej rozdzielczości przestrzennej, inne spektralnej, natomiast są i takie, dla których te parametry schodzą na dalszy plan (Billingsley 1984, Iverson et al. 1989). Wysoka rozdzielczość jest przykładowo bardzo pomocna przy niezautomatyzowanej klasyfikacji pokrycia terenu, pozwalając na stosunkowo precyzyjne rozpoznanie niektórych rodzajów, a czasem i gatunków roślin (Avery, Berlin 1992, Białach 2000, Ligocki 2001, Tsai, Chen 2004, Hernández-Stefanoni, Dupuy 2007).

Podstawową metodą rozróżniania typów pokrywy roślinnej na obrazach teledetekcyjnych jest zautomatyzowana klasyfikacja obrazu (Białach 2000, McConnachie 2002, Souza Filho, Paradella 2002, Hernández-Stefanoni, Dupuy 2007). Materiały analogowe (fotografie), po uprzednim zeskanowaniu, również mogą zostać w ten sposób przeanalizowane (Müllerová 2004), jednak może się to wiązać z pewnymi stratami spektralnej "czystości" pikseli (Rumiński 2000, Sanecki 2006, Wyczałek 2007, Hunt et al. 2008).

Wiele opracowań wykorzystujących techniki geoinformacyjne dotyczy terenów leśnych (Iverson et al. 1989, Ravan et al. 1995, Suzuki et al. 2001, Souza Filho, Paradella 2002, Müllerová 2004, Hernández-Stefanoni, Ponce-Hernández 2006, Hernández-Stefanoni, Dupuy 2007). Dzięki rozmiarom koron drzew można w stosunkowo łatwy sposób generować mapy rozmieszczenia gatunków i zbiorowisk roślinnych czy analizować tempo i charakter zachodzących zmian. Duże znaczenie mają także cechy fenologiczne (Ravan et al. 1995, Roberts, Gessler 2008). Niestety zwartość drzewostanu oraz prawie całkowite zacienienie praktycznie uniemożliwiają identyfikację flory niższych pięter lasu (Iverson et al. 1989), natomiast duża różnorodność biologiczna, zmienność oraz dynamika zmian biocenotycznych w lasach deszczowych znacznie utrudnia interpretację obrazów z większości popularnych satelitów dysponujących niewielką liczbą kanałów spektralnych. W związku z tym, wykorzystanie czujników hiperspektralnych jako bardziej precyzyjnych wydaje się tutaj bardziej pomocne (Thenkabail et al. 2004). Niestety, przeszkodami w tym przypadku są wysoki koszt oraz złożoność przetwarzania tego typu zobrazowań (Hunt et al. 2008).

Na obszarach tropikalnych, gdzie dużym problemem dla teledetekcji pasywnej jest zachmurzenie, rozwiązaniem pomocniczym są sensory radarowe (Souza Filho, Paradella 2002). Wykorzystują one promieniowanie mikrofalowe (o długości od 1 cm do 1 m) bez przeszkód penetrujące chmury oraz umożliwiające obrazowanie w nocy. Jest to jednak technika wymagająca specjalistycznego przygotowania (Kerle et al. 2004).

Ważnym zadaniem dla teledetekcji jest analiza zieleni miejskiej, która spełnia wiele zadań ekologicznych, społecznych i estetycznych (Iverson, Cook 2000, Small, Miller 2008). Sporządzanie map LULC w miastach stanowi niezwykle ważne narzędzie decyzyjne w zarządzaniu zabudową, logistyką i ochroną środowiska (Buck et al. 2001). Teledetekcja zieleni miejskiej, stanowiącej zazwyczaj niewielkie powierzchniowo płaty, napotyka na poważne ograniczenia wyrażone zbyt niską rozdzielczością przestrzenną pospolitych systemów satelitarnych (Iverson, Cook 2000, Small, Miller 2008). Alternatywą może być na przykład wykorzystanie cyfrowych zdjęć lotniczych CIR (ang. *colour-infra red*) (Myeong et al. 2001)

lub zastosowanie tzw. analiz subpikselowych typu *spectral unmixing*, dzięki którym można wyekstrahować z piksela informacje spektralne odpowiadające określonym obiektom i, dzięki temu, w ogóle odnotować ich obecność (Sobhan 2007, Small, Miller 2008).

Coraz więcej prac z zakresu teledetekcji oraz kartowania siedlisk dotyczy terenów podmokłych (Tomaszewska, Pałczyński 1984, Białach 2000, Townsend, Walsh 2001, McConnachie 2002), a nawet analiz konkretnych gatunków makrofitów (Silva et al. 2008). Niestety, ze względu na specyficzne warunki środowiska i związane z nimi czynniki, metodyka tych badań jest jeszcze słabo opracowana i wymaga udoskonalenia.

# **TELEDETEKCJA ROŚLIN INWAZYJNYCH**

Rośliny inwazyjne mają zdolność do szybkiego rozprzestrzeniania się oraz wywierają niekorzystny wpływ na rodzime szaty roślinne między innymi przez ingerencję w skład i strukturę zbiorowisk roślinnych, przez co są dzisiaj uważane za jedno z największych zagrożeń dla siedlisk naturalnych (Liu et al. 2005). Z tego powodu zagadnieniom monitoringu roślin inwazyjnych poświęca się coraz więcej prac z dziedziny teledetekcji i fotogrametrii (Anderson et al. 1996, Lewis 2003, Parker Williams, Hunt 2004, Thorp, Tian 2004, Maheu-Giroux, Blois 2005, Sobhan 2007, Walsh et al. 2008).

Jednym z większych wyzwań dla teledetekcji oraz monitoringu roślin inwazyjnych jest opracowanie rzetelnej metody pozwalającej na rozróżnienie roślin na poziomie gatunku lub przynajmniej rodzaju. Co prawda, cechy biochemiczne, morfologiczne, fizjologiczne czy fenologiczne mają często wartość taksonomiczną, jednak odpowiedź spektralna wielu gatunków jest bardzo zbliżona (Portigal et al. 1997). Może się ona także różnić w obrębie tego samego gatunku w zależności od warunków klimatycznych, pedograficznych, czy czynników stresowych (Sobhan 2007).

Jak się wydaje, największe możliwości spektralnego rozróżniania gatunków można uzyskać

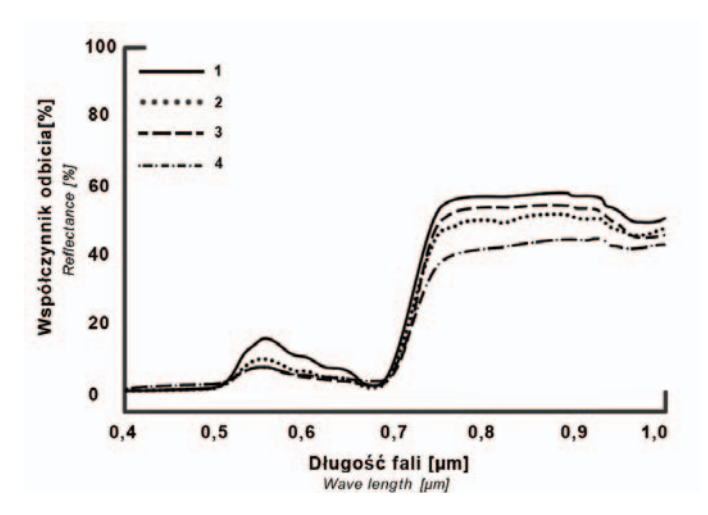

Ryc. 2. Zestawienie krzywych odpowiedzi spektralnej różnych roślin: 1 – podsadki wilczomlecza lancetowatego (*Euphorbia esula*), 2 – liście wilczomlecza, 3 – liście szczawiu kędzierzawego (*Rumex crispus*), 4 – mieszanka gatunkowa traw (za Parker Williams, Hunt 2004; zmienione).

Fig. 2. Comparison of spectral response curves various plants: 1 – bracts of leafy spurge (*Euphorbia esula*), 2 − leaves of leafy spurge, 3 – leaves of curly dock (*Rumex crispus*), 4 – mixture of grasses (after Parker Williams, Hunt 2004; modified).

przy wykorzystaniu sensorów hiperspektralnych (Tsai, Chen 2004). Także wysoka rozdzielczość przestrzenna (często poniżej 1 m) fotografi i lotniczej zapewnia dobre rezultaty (Hunt et al. 2003, Maheu-Giroux, Blois 2005, Müllerová et al. 2005). Sensory hiperspektralne rejestrują promieniowanie w postaci kilkudziesięciu do kilkuset bardzo wąskich (10–20 nm), sąsiadujących pasm – głównie z zakresu VNIR/ SWIR (Avery, Berlin 1992, Shaw, Burke 2003, Kerle et al. 2004). Analiza tak wąskich zakresów długości fali pozwala na uchwycenie subtelnych różnic w odpowiedziach spektralnych różnych gatunków roślin. Tworzy się nawet specjalne bazy danych (tzw. biblioteki spektralne) zawierające profile odpowiedzi spektralnych różnych gatunków, które mogą stanowić materiał porównawczy w analizie teledetekcyjnej (Liu et al. 2005). Sceptycy radzą jednak podchodzić ostrożnie do takich źródeł danych i zachować odpowiednią ostrożność w interpretacji wyników uzyskanych z ich pomocą. Podkreślają, że powinny one dodatkowo uwzględniać zmienność morfologiczną, wpływ środowiska czy wpływ klimatu na spektralną charakterystykę danej rośliny (Lewis 2003). Najczęściej

wykorzystywane systemy hiperspektralne to EO-1 Hyperion (Tsai, Chen 2004, Walsh et al. 2008), instrument lotniczy AVIRIS (Underwood et al. 2003, Parker Williams, Hunt 2004), rzadziej inne sensory, na przykład GER DAIS 3715 (Liu et al. 2005).

Teledetekcyjna identyfikacja roślin, nie tylko inwazyjnych, może wykorzystywać takie cechy jak: barwa kwiatów lub liści przykwiatowych (np. podsadki), barwa uzależniona od okresu fenologicznego, charakter powierzchni liści (np. kutner), pokrój rośliny i struktura korony, obecność gatunków dwuliściennych na obszarach trawiastych, allelopatia, rzucany cień (Hunt et al. 2008).

Unikatowe cechy odpowiedzi spektralnej towarzyszące kwitnieniu zostały przykładowo wykorzystane w USA do kartowania wilczomlecza lancetowatego (*Euphorbia esula* L., *Euphorbiaceae*), którego żółte podsadki cechuje wyższa wartość albedo w przedziale 500–650 nm (Ryc. 2). Ekspansja wilczomlecza była początkowo rejestrowana przy pomocy fotografi i lotniczej CIR (Francis et al. 1979, Anderson et al. 1996). W nowszych pracach wykorzystuje się platformy kosmiczne (Parker Williams, Hunt 2004, Lawrence et al. 2006), które również pozwalają uzyskać dużą dokładność (nawet do 95%) w rozróżnianiu obiektów.

Przykładem wykorzystania zmian towarzyszących zjawisku starzenia się liści może być kartowanie smokrzyna łojodajnego (*Sapium sebiferum* L., *Euphorbiaceae*), zwanego łojowym drzewem, którego starzejące się liście żółkną, a następnie stają się intensywnie czerwone, co pozwala na efektywne wyodrębnienie go z otaczającej roślinności (Ramsey et al. 2008).

Jak wspomniano wcześniej, duży wpływ na właściwości spektralne roślin może mieć także kutner pokrywający liście. Ten fakt został wykorzystany do mapowania słonecznika srebrnolistnego (*Helianthus argophyllus* Torr. & A. Gray, *Asteraceae*) na pastwiskach Teksasu przy pomocy fotografi i lotniczej CIR (Hunt et al. 2003).

Mapowanie roślin inwazyjnych pozwala zrozumieć wzory przestrzenne inwazji i rozprzestrzeniania się gatunku, ocenić miejsca największego ryzyka oraz zaplanować odpowiednią strategię zaradczą (Hunt et al. 2003).

# **BADANIA ZJAWISK FENOLOGICZNYCH I FIZJOLOGICZNYCH**

Analizując zmiany albedo roślin w ciągu roku można zauważyć, że w miarę rozwoju listowia obniża się wartość tego współczynnika w pasmie światła widzialnego, a rośnie w podczerwieni. W okresie starzenia procesy te przebiegają w kierunku odwrotnym (Bowker et al. 1985).

Sezonowe zmiany właściwości spektralnych towarzyszące zmianom fizjologicznym i fenologicznym wykorzystuje się, poza mapowaniem roślin, do obserwacji długości sezonu wegetacyjnego, szacowania zmian biomasy oraz wielkości plonu. W odróżnieniu od wcześniej omawianych zagadnień, w czasowoprzestrzennych analizach zmienności fizjologii i fenologii, rozdzielczość przestrzenna schodzi na dalszy plan. Ma to związek zarówno z kosztami, jak i z rozdzielczością czasową satelity – zobrazowanie powierzchni kraju wielkości Polski przy pomocy satelity o stosunkowo wysokiej rozdzielczości wymagałoby sporych nakładów finansowych (od końca 2008 roku nie dotyczy to satelitów Landsat, z których archiwum obrazów zostało udostępnione bezpłatnie), natomiast zbyt mała częstotliwość obrazowania określonego obszaru niesie za sobą niebezpieczeństwo napotkania dużego zachmurzenia (Smith et al. 1995, Ferencz et al. 2004). Narzędziem teledetekcyjnym najczęściej wykorzystywanym do szacowania wielkości plonu jest NOAA AVHRR (Dąbrowska-Zielińska 1995, Smith et al. 1995, Hayes, Decker 1998, Dąbrowska-Zielińska et al. 2001), chociaż do badań o zasięgu lokalnym wykorzystuje się z powodzeniem inne systemy (Kermani 2003, Leon et al. 2003).

W celu oszacowania zmian w zawartości barwników, wielkości biomasy lub plonu, obliczane są wartości wskaźników wegetacyjnych, głównie NDVI, które wykazują istotną korelację ze stanem fizjologicznym roślin. Zależność wartości NDVI od zawartości chlorofilu oraz użyteczność tego wskaźnika do analizy zmian fizjologicznych roślin dyskutowano i potwierdzono w wielu pracach badawczych (Dąbrowska-Zielińska 1995, Smith 1995, Dąbrowska-Zielińska et al. 2001, Hunsaker et al. 2005). Oprócz wskaźników wegetacji wykorzystuje się także dodatkowe, pomocnicze wskaźniki, dobrze skorelowane na przykład z temperaturą, jak wskaźnik termicznej kondycji roślin TCI (ang. *Temperature Condition Index*) (Dąbrowska-Zielińska et al. 2001, Ferencz et al. 2004).

Prace zespołów badawczych z różnych stron świata potwierdzają także znaczną korelację zmian NDVI z rocznymi zmianami zawartości chlorofilu w ciągu sezonu wegetacyjnego, zmianami klimatycznymi, długością sezonu wegetacyjnego, a nawet z typem roślinności (White et al. 2002, Shutova et al. 2006, Krishna Prasad et al. 2007).

W przewidywaniach plonowania dużą rolę odgrywa także ocena stresów (zwykle stresu wodnego) oraz potencjalnych strat. Do tego celu wykorzystuje się zwykle więcej rodzajów danych i dodatkowych wskaźników (Vincente-Serrano 2007) lub specjalne modele wykorzystujące dane teledetekcyjne, klimatyczne i biofizyczne (Tadesse et al. 2005). Dane teledetekcyjne stanowią wartościową podstawę dla modeli ekonomicznych pozwalających w przybliżeniu przewidywać ceny produktów rolnych i spożywczych oraz opracować adekwatne strategie gospodarcze.

Przytoczone przykłady pokazują, że techniki teledetekcyjne oraz GIS nie ograniczają swojej palety zastosowań jedynie do tworzenia map i monitorowania pokrywy roślinnej, ale także stanowią cenny materiał pozwalający na przybliżoną ocenę jej stanu fizjologicznego i fenologicznego, a także na analizę wpływu zmian klimatycznych na szatę roślinną, umożliwiając przy tym modelowanie pewnych zjawisk gospodarczych.

# **TELEDETEKCJA I GIS W OCHRONIE SZATY ROŚLINNEJ**

Ochrona zasobów i tworów przyrody wymaga znajomości kształtujących je czynników oraz sprawnych procesów decyzyjnych. Dzięki możliwości komputerowego modelowania przestrzeni geograficznej oraz zachodzących w niej przemian za pomocą technik geoinformatycznych, dzisiejsze służby ochrony przyrody dysponują sprawnym narzędziem ułatwiającym analizę stanu środowiska i podejmowanie decyzji. GIS pozwala na integrację wielu rodzajów danych, dzięki czemu daje możliwość pełniejszego podejścia do rozwiązania problemu. Analiza stanu środowiska przyrodniczego i zachodzących w nim zmian może wykorzystywać dane teledetekcyjne, współrzędne GPS, mapy oraz dane ilościowe i jakościowe, jak na przykład bazy danych o gatunkach roślin i zwierząt czy dane fitosocjologiczne (Berberoglu et al. 2004, Bielecka 2006). Środowisko GIS pozwala na przewidywanie występowania niektórych gatunków roślin i zwierząt na podstawie spektralnej analizy siedliska metodami teledetekcyjnymi i znajomości wymagań tych gatunków (Debinski et al. 1999, 2000). Takie analizy mogą dostarczać informacji o wartości danego siedliska pod

względem bioróżnorodności i zapoczątkować badania mające na celu szczegółowe określenie jego faktycznego bogactwa przyrodniczego.

Ogromnym zainteresowaniem badaczy cieszą się prace skoncentrowane na analizie i ocenie zmian sposobu użytkowania i pokrycia terenu (ang. *LULC changes*). W odniesieniu do szaty roślinej, zmiany pokrycia terenu mogą oznaczać między innymi: zmiany sukcesyjne, fragmentację siedlisk, szkody spowodowane pożarami czy szkody spowodowane gradacjami szkodników drzewostanów.

Zmiany LULC są między innymi wynikiem rozwoju demograficznego i gospodarczego populacji ludzkiej, a także zmian klimatycznych czy naturalnych procesów sukcesyjnych (Çakir et al. 2008). Pociągają one za sobą oczywiste konsekwencje ekologiczne i dzięki temu badania tych zmian mogą być wykorzystywane do śledzenia procesów wylesiania, pustynnienia, przemian siedlisk i ich składu, zmian układów upraw rolnych, procesów urbanizacyjnych czy modelowania i prognozowania zmian klimatycznych oraz krążenia węgla i wody w przyrodzie (Center of Biodiversity and Conservation).

Do zdalnego monitoringu pokrywy roślinnej wykorzystuje się różne systemy teledetekcyjne. W procesie interpretacyjnym analizuje się zwykle mapy użytkowania/pokrycia terenu (Białach 2000, Ligocki 2001, Çakir et al. 2008) lub mapy rozkładu NDVI wygenerowane na podstawie obrazów wieloczasowych (Wickham et al. 2000).

Dane teledetekcyjne oraz GIS mogą także służyć do oceny zniszczeń spowodowanych pożarami. W większości przypadków pożar powoduje permanentne zmiany w ekosystemie, przekształcając zarówno jego sferę biotyczną, jak i abiotyczną. Poza oczywistymi stratami ilościowymi we florze i bioróżnorodności, prowadzi często do diametralnej zmiany roślinności oraz może stwarzać większe ryzyko erozji oraz pustynnienia (Telesca, Lasaponara 2006). W analizie zniszczeń popożarowych najczęściej wykorzystywanym wskaźnikiem jest znowu NDVI, dzięki dobrze udokumentowanej korelacji z wielkością biomasy i z żywotnością pokrywy roślinnej. NDVI pozwala między innymi oszacować stopień regeneracji szaty roślinnej po pożarze (Hernandez Clemente et al. 2006), jej reakcję na stres termiczny (Telesca, Lasaponara 2006) oraz dotkliwość pożaru, czyli stopień fizycznego zniszczenia szaty roślinnej po przejściu pożaru (Hammill, Bradstock 2006). Warto nadmienić, że poza szacowaniem zmian zachodzących na poziomie samej szaty roślinnej, przy pomocy GIS możliwe jest określenie miejsc najbardziej zagrożonych erozją i w związku z tym wymagających odpowiedniej strategii interwencyjnej (Ruiz-Gallardo et al. 2004).

Jednym ze zjawisk, które próbuje się badać przy pomocy teledetekcji i GIS są straty w drzewostanach wywołane gradacjami szkodników. Żerując na roślinach, powodują one między innymi silną redukcję listowia i zwiększoną śmiertelność roślin, co w konsekwencji prowadzi do zaburzenia struktury i dynamiki drzewostanu (Allen, Kupfer 2001). Utrata liści, skutkująca spadkiem ilości chlorofilu, stanowi dobrą podstawę dla spektralnej analizy stanu zdrowotnego drzewostanu. Także w tym przypadku popularnymi metodami analitycznymi są wskaźniki wegetacji, jak wspomniany wcześniej NDVI, SAVI (ang. *Soil-Adjusted Vegetation Index*), GVI (ang. *Green Vegetation Index*) i inne (Bonneau et al. 1999, Zawiła-Niedźwiecki, Wiśniewska 2004). Pontius et al. (2005) opowiadają się za wykorzystaniem detektorów hiperspektralnych (np. AVIRIS) do szacowania stanu zdrowotnego drzewostanów. Według nich duża ilość kanałów pozwala na wykrycie na tyle małych zmian w ilości chlorofilu (i w odpowiedzi spektralnej), że pozwala zidentyfikować drzewostany uszkodzone jeszcze w niewielkim stopniu i szybko podjąć działania zaradcze.

Na koniec warto przedstawić wykorzystanie GIS w strategiach kompleksowego monitorowania lasów i obszarów objętych ochroną. W Polsce systemy informacji geograficznej utworzone dla obszarów chronionych to na przykład: GIS TPN (http://www.gis.tpn.pl/) oraz GIS Natura 2000 (http://natura2000.mos.gov. pl/natura2000/pl/). Na stronie GIS TPN można dodatkowo znaleźć zbiór prac dotyczących monitoringu przyrody parku z wykorzystaniem teledetekcji.

Badania wspomagane technikami geoinformacyjnymi stanowią m.in. cenne źródło informacji o zmianach zachodzących w szacie roślinnej (Guzik 2001, Paterek, Olędzki 2005), pozwalają tworzyć bazy danych dotyczące fauny i flory (Borek, Michalik 2000) oraz oceniać wpływ turystyki na przyrodę danego obszaru chronionego (Guzik et al. 2002). Dodatkowe zalety GIS wynikają z mnogości i różnorodności danych, jakie można łączyć w celu uzyskania pełniejszej informacji o danym zagadnieniu. Ułatwia to wykonywanie analiz powierzchniowych (np. obliczanie powierzchni zbiorowisk roślinnych), określanie statusu własności gruntów na terenie predestynowanym do objęcia ochroną (np. obszarem Natura 2000) czy planowanie zabiegów ochronnych (Łabaj 2003). Wszystkie opisane wyżej obserwacje, zjawiska i stworzone modele są bardzo cenne z punktu widzenia zarządzania oraz ochrony krajobrazu i zasobów przyrody. Dzięki nim odpowiednie służby mają dane, które mogą wykorzystać w planowaniu działań doraźnych oraz całych strategii ochronnych.

#### **PODSUMOWANIE**

Zalety zastosowania technik geoinformacyjnych i teledetekcji satelitarnej w badaniach szaty roślinnej wydają się być bezdyskusyjne. Ponad trzydzieści lat temu badacze reprezentujący różne dziedziny nauki, w tym również botanicy, zyskali narzędzie badawcze pozwalające na skwantyfikowanie zjawisk, które wcześniej mogły być jedynie słownie opisane na podstawie prostej obserwacji. Dzięki temu badania tych zjawisk zyskały na obiektywizmie. Ponadto opisane techniki pozwalają na monitoring szaty roślinnej na całym obszarze planety w całkiem satysfakcjonującej rozdzielczości czasowej, przestrzennej i informacyjnej. Stosując tradycyjne techniki badań terenowych trudno byłoby uzyskać taki ogrom informacji o roślinności Ziemi, jakim obecnie dysponujemy. Pozostaje "jedynie" go przeanalizować i wyciągnąć użyteczne informacje.

Zwrócić jednak należy również uwagę na pewne wady tych rozwiązań, wynikające z ograniczeń technologicznych. Rozpoznanie poszczególnych gatunków roślin jest możliwe tylko w wyjątkowych przypadkach i zwykle wymaga hiperspektralnych obrazów lotniczych lub satelitarnych o znacznej rozdzielczości przestrzennej. Tego typu badania dotyczą zwykle gatunków, których populacje są zwarte i zajmują duże powierzchnie, jak np. populacje niektórych gatunków inwazyjnych lub monokultury. W przypadku zbiorowisk roślinnych o znacznej różnorodności gatunkowej, rozpoznanie poszczególnych gatunków jest poważnym wyzwaniem dla teledetekcji, natomiast dla wprawnego botanika "terenowego" nie stanowi problemu. Tu nadal tradycyjne metody pozostają niezastąpione.

Najważniejszym, jeśli nie jedynym, ograniczeniem obszarów zastosowań teledetekcji jest postęp technologiczny, który wydaje się przyspieszać. Ponad pięćdziesiąt lat temu, kiedy wprowadzono na orbitę Ziemi pierwszego satelitę, nie istniały jeszcze komputery osobiste, pojawiły się dopiero jakieś trzydzieści lat później. Obecnie takie komputery znajdują się niemal w każdym domu, a ich moc obliczeniowa i pojemność dysków są wystarczające do stworzenia prostego systemu informacji geograficznej, który może zostać wykorzystany do analizy wielospektralnych obrazów satelitarnych. Postęp techniczny dotyczy również jakości danych teledetekcyjnych. Pierwsze sensory MSS satelity Landsat, przeznaczone do badań szaty roślinnej, miały rozdzielczość terenową ok. 80 m/piksel i rejestrowały obraz w czterech zakresach promieniowania. Zobrazowania bardziej nowoczesnych platform satelitarnych osiągają rozdzielczość terenową poniżej jednego metra, nie mówiąc już o rozdzielczości spektralnej, która również pozwala pozyskać znacznie więcej informacji. Trudno przewidzieć dokąd zaprowadzi nas postęp technologiczny za dziesięć lub dwadzieścia lat, jeśli jego tempo utrzyma się na obecnym poziomie lub będzie nadal rosnąć. Czy botanicy

zyskają w przyszłości jeszcze lepsze narzędzia do badań? Pewne jest, że monitoring zjawisk przyrodniczych prowadzony z perspektywy orbity Ziemi jest bardzo wygodny i efektywny. Również wprowadzanie w życie idei zrównoważonego rozwoju obliguje do stosowania technik, które pozwalają monitorować i koordynować zjawiska cywilizacyjne, a uzyskane dane i wnioski wykorzystać w celu zmniejszenia negatywnego wpływu tych zjawisk na środowisko naturalne oraz komponenty przyrody.

### **LITERATURA**

- ADAMCZYK J., BĘDKOWSKI K. 2007. Metody cyfrowe w teledetekcji. Wydawnictwo SGGW, Warszawa.
- ALLEN T. R., KUPFER J. A. 2001. Spectral response and spatial patterns of Frazer fir mortality and regeneration, Great Smoky Mountains, USA. *Plant Ecology* **156**: 59−74.
- ANDERSON G. L., EVERITT J. H., ESCOBAR D. E., SPENCER N. R., ANDRASCIK R. J. 1996. Mapping leafy spurge (*Euphorbia esula*) infestations using aerial photography and geographic information systems. *Geocarto International* **11**: 81– 89.
- AVERY T. E., BERLIN G. L. 1992. Fundamentals of remote sensing and airphoto interpretation. Fifth edition. Prentice Hall, Upper Saddle River, New Jersey.
- BERBEROGLU S., YILMAZ K. T., ÖZKAN C. 2004. Mapping and monitoring of coastal wetlands of Çukurova Delta in the Eastern Mediterranean region. *Biodiversity and Conservation* **13**: 615–633.
- BIAŁACH M. 2000. Analiza pokrycia terenu Basenu Środkowego Biebrzy na podstawie interpretacji zdjęć satelitarnych wykonanych w latach 1979–1991. *Fotointerpretacja w Geografi i* **31**: 103–114.
- BIELECKA E. 2006. Systemy informacji geograficznej. Teoria i zastosowania. Wydawnictwo PJWSTK, Warszawa.
- BILLINGSLEY F. C. 1984. Remote sensing for monitoring vegetation: an emphasis on satellites. W: G. M. WOOD-WELL (red.), The role of terrestrial vegetation in carbon cycle: measurement by remote sensing. John Wiley & Sons Ltd., New York, s. 161–180.
- BLANKENSHIP R. E. 2006. Photosynthesis: the light reactions. W: L. TAIZ, E. ZEIGER (red.), Plant physiology. Sinauer Associates, Inc. Sunderland, s. 125–158.
- BONNEAU L. R., SHIELDS K. S., CIVCO D. L. 1999. Using satellite images to classify and analyze the health of hemlock forests infested by the hemlock woolly adelgid. *Biological Invasions* **1**: 255−267.

- BOREK J., MICHALIK S. 2000. Mapa fitosocjologiczna Magurskiego PN w postaci projektu GIS. *Parki Narodowe* **2**: 2−5.
- BOWKER D. E., DAVIS R. E., MYRICK D. L., STACY K., JONES W. T. 1985. General features of reflectance curves. Spectral reflectances of natural targets for use in remote sensing studies. NASA Reference Publication 1139, s. 4−8.
- BUCK O., FREEMAN C., KISSLING W. D. 2001. Urban ecological mapping. Proceedings of the  $13<sup>th</sup>$  Annual Colloquium of the Spatial Information Research Centre University of Otago, Dunedin, New Zealand.
- ÇAKIR G., SIVRIKAYA F., KELEŞ S. 2008. Forest cover change and fragmentation using Landsat data in Maçka State Forest Enterprise in Turkey. *Environmental Monitoring and Assessment* **137**: 51–66.
- DĄBROWSKA-ZIELIŃSKA K. 1995. Szacowanie ewapotranspiracji, wilgotności gleb i masy zielonej łąk na podstawie zdjęć satelitarnych NOAA. Prace geograficzne. Polska Akademia Nauk. Instytut Geografii i Przestrzennego Zagospodarowania, 165. Wydawnictwo "Continuo", Wrocław.
- DĄBROWSKA-ZIELIŃSKA K., CIOŁKOSZ A., KOWALIK W., GRUSZCZYŃSKA M. 2001. Teledetekcyjna metoda oceny stanu rozwoju roślin uprawnych i szacowania plonów głównych zbóż w Polsce. *Teledetekcja Środowiska* **32**: 40–60.
- DEBINSKI D. M., KINDSCHER K., JAKUBAUSKAS M. E. 1999. A remote sensing and GIS-based model of habitats and biodiversity in the Greater Yellowstone Ecosystem. *International Journal of Remote Sensing* **20**: 3281–3291.
- DEBINSKI D. M., KINDSCHER K., JAKUBAUSKAS M. E. 2000. Montane meadows as indicators of environmental change. *Environmental Monitoring and Assessment* **64**: 213–225.
- FERENCZ C., BOGNÁR P., LICHTENBERGER J., HAMAR D., TARCSAI G., TIMÁR G., MOLNÁR G., PÁSZTOR S., STEINBACH P., SZÉKELY B., FERENCZ O. E., FERENCZ-ÁRKOS I. 2004. Crop yield estimation by satellite remote sensing. *International Journal of Remote Sensing* **25**: 4113–4149.
- FRANCIS R. E., MORRIS M. J., MYHRE R. J., NOBLE D. L. 1979. Inventory and analysis of leafy spurge (*Euphorbia esula*) sites. A feasibility study. Northern Regional Leafy Spurge Conference, 17–18.12.1979, Montana, s. 39–41.
- GUZIK M. 2001. Analiza zmian szaty roślinnej Tatr przy wykorzystaniu technik geomatycznych na przykładzie Doliny Bystrej i Suchej Stawiańskiej. Praca magisterska wykonana w Wydziale Leśnym Akademii Rolniczej im. Hugona Kołłątaja, Kraków. [msk]
- GUZIK M., SKAWIŃSKI P., WĘŻYK P. 2002. Oddziaływanie narciarstwa zjazdowego na szatę roślinną Doliny Gorycz-

kowej w Tatrach. W: J. PARTYKA (red.), Użytkowanie turystyczne Parków Narodowych. Ruch turystyczny – Zagospodarowanie – Konflikty – Zagrożenia. Instytut Ochrony Przyrody Polskiej Akademii Nauk, Ojcowski Park Narodowy, Ojców, s. 1–10.

- HAMMILL K. A., BRADSTOCK R. A. 2006. Remote sensing of fire severity in the Blue Mountains: influence of vegetation type and inferring fire intensity. *International Journal of Wildland Fire* **15**: 213–226.
- HAYES M. J., DECKER W. L. 1998. Using satellite and realtime weather data to predict maize production. *International Journal of Biometeorology* **42**: 10–15.
- HERNÁNDEZ CLEMENTE R., NAVARRO CERRILLO R. M., HERNÁNDEZ BERMEJO J. E., GITAS I. Z. 2006. Modelling and monitoring post-fire vegetation recovery and diversity dynamics: A diachronic approach using satellite time-series data set. *Forest Ecology and Management* **234**: S194.
- HERNÁNDEZ-STEFANONI J. L., DUPUY J. 2007. Mapping species density of trees, shrubs and vines in a tropical forest, using field measurements, satellite miltispectral imagery and spatial interpolation. *Biodiversity and Conservation* **16**: 3817–3833.
- HERNÁNDEZ-STEFANONI J. L., PONCE-HERNÁNDEZ R. 2006. Mapping the spatial variability of plant diversity in a tropical forest: comparison of spatial interpolation methods. *Environmental Monitoring and Assessment* **117**: 307–334.
- HUNSAKER D. J., PINTER P. J. JR., KIMBALL B. A. 2005. Wheat basal crop coefficients determined by normalized difference vegetation index. *Irrigation Science* **24**:  $1 - 14$
- HUNT E. R. JR., EVERITT J. H., RITCHIE J. C., MORAN M. S., BOOTH D. T., ANDERSON G. L., CLARK P. E., SEYFRIED M. S. 2003. Applications and research using remote sensing for rangeland management. *Photogrammetric Engineering & Remote Sensing* **69**: 675–693.
- HUNT R., HAMILTON R., EVERITT J. 2008. Mapping weed infestations using remote sensing. http://www.fs.fed. us/eng/rsac/invasivespecies/documents/mapping.pdf /15.02.2008.
- IVERSON L. R., COOK E. A. 2000. Urban forest cover of the Chicago region and its relation to household density and income. *Urban Ecosystems* **4**: 105–124.
- IVERSON L. R., GRAHAM R. L., COOK E. A. 1989. Applications of satellite remote sensing to forest ecosystems. *Landscape Ecology* **3**(2): 131–143.
- JAKOMULSKA A. 1999. Teledetekcja a problemy kartowania wysokogórskiej roślinności Tatr. *Fotointerpretacja w Geografi i* **29**: 34–55.
- KERLE N., JANNSEN L. L. F., HUURNEMAN G. C. (red.). 2004. Principles of remote sensing. International Institute for

Geo-Information Science and Earth Observation (ITC), Enschede.

- KERMANI M. M. 2003. Use of remote sensing for explaining variations in relative yield of pistachio trees. Praca magisterska wykonana w International Institute for Geo-Information Science and Earth Observation, Enschede.
- KRAAK M. J., ORMELING F. 1998. Kartografia: wizualizacja danych przestrzennych. Wydawnictwo Naukowe PWN, Warszawa.
- KRISHNA PRASAD V., BADARINATH K. V. S., EATURU A. 2007. Spatial patterns of vegetation phenology metrics and related climatic controls of eight contrasting forest types in India – analysis from remote sensing datasets. *Theoretical and Applied Climatology* **89**: 95–107.
- LAWRENCE R. L., WOOD S. D., SHELEY R. L. 2006. Mapping invasive plants using hyperspectral imagery and Breiman Cutler classifications (RandomForest). *Remote Sensing of Environment* **100**: 356–362.
- LEON CH. T., SHAW D. R., COX M. S., ABSHIRE M. J., WARD B., WARDLAW III M. C., WATSON C. 2003. Utility of remote sensing in predicting crop and soil characteristics. *Precision Agriculture* **4**: 359–384.
- LEWIS M. 2003. Hyperspectral discrimination of vegetation what is possible? Proceedings of EPA Spectral Remote Sensing of Vegetation Conference, March 12–14, 2003, Las Vegas. U.S. EPA Environmental Sciences Division, Las Vegas.
- LIGOCKI M. 2001. Zastosowanie zdjęć lotniczych do badania sukcesji wtórnej na polanach śródleśnych. *Teledetekcja Środowiska* **32**: 143–152.
- LIU G., PARKEY J., LU K., ALLEN J., KLEPPEL G., NEWMAN D. 2005. The environmental impacts of the invasive plant purple loosestrife and its hyperspectral monitoring. Proceedings of the 11<sup>th</sup> International Interdisciplinary Conference on the Environment, 22–25.06.2005, Orlando, USA, s. 1–16.
- LONGLEY P. A., GOODCHILD M. F., MAGUIRE D. J., RHIND D. W. 2006. GIS: teoria i praktyka. Wydawnictwo Naukowe PWN, Warszawa.
- ŁABAJ A. 2003. Technologia GIS w planowaniu i realizacji zadań ochronnych w obszarach Natura 2000. Materiały informacyjne opracowane w ramach projektu IUCN "Natura dla ludzi - ludzie dla Natury". SmallGIS, Kraków, s. 1–12.
- MAHEU-GIROUX M., BLOIS S. DE. 2005. Mapping the invasive species *Phragmites australis* in linear wetland corridors. *Aquatic Bot.* **83**: 310–320.
- MCCONNACHIE D. 2002. Mapping biotopes of regulated river corridors using GIS, remote sensing and decision tree analysis. Praca magisterska wykonana w Department of Land and Water Resources Engineering, Kungl

Tekniska Högskolan (Royal Institute of Technology), Stockholm. [msk]

- MÜLLEROVÁ J. 2004. Use of digital aerial photography for sub-alpine vegetation mapping: a case study from the Krkonoše Mts., Czech Republic. *Plant Ecology* **175**: 259–272.
- MÜLLEROVÁ J., PYŠEK P., JAROŠIK V., PERGL J. 2005. Aerial photographs as a tool for assessing the regional dynamics of the invasive plant species *Heracleum mantegazzianum*. *J. Appl. Ecol*. **42**: 1042–1053.
- MYEONG S., NOWAK D. J., HOPKINS P. F., BROCK R. H. 2001. Urban cover mapping using digital, high-spatial resolution aerial imagery. *Urban Ecosystems* **5**: 243–256.
- PARKER WILLIAMS A. E., HUNT E. R. JR. 2004. Accuracy assessment for detection of leafy spurge with hyperspectral imagery. *J. Range. Managem.* **57**: 106–112.
- PATEREK A., OLĘDZKI J. R. 2005. Zmiany w zasięgu pięter roślinnych w Tatrach w latach 1977–1999. *Teledetekcja Środowiska* **36**: 106−118.
- PONTIUS J., HALLETT R., MARTIN M. 2005. Using AVIRIS to assess hemlock abundance and early decline in the Catskills, New York. *Remote Sensing of Environment* **97**: 163–173.
- PORTIGAL F., HOLASEK R., MOORADIAN G., OWENSBY P., DICKSION M., FENE M., ELLIOT M., HALL E., DRIG-GETT D. 1997. Vegetation classification using red-edge first derivative and green peak statistical moment indices with the Advanced Airborne Hyperspectral Imaging System (AAHIS). Proceedings of the Third International Airborne Remote Sensing Conference and Exhibition, Copenhagen, 7–10.07.1997, vol. 2. Ann Arbor, s. 789−797.
- QUACKENBUSH L. J., HOPKINS P. F., KINN G. J. 2000. Developing forestry products from high resolution digital aerial imagery. *Photogrammetric Engineering & Remote Sensing* **66**: 1337–1346.
- RAMSEY E. III, NELSON G., RANGOONWALA A., EHRLICH R. 2003. Mapping the invasive species Chinese Tallow. Report to the NASA-USGS Earth Observing-1 Mission Instrument Performance Evaluation and Data Validation Program, Goddard Space Flight Center, Washington D.C. http://eo1.gsfc.nasa.gov/new/validationReport /23.01.2008.
- RAVAN S. A., ROY P. S., SHARMA C. M. 1995. Space remote sensing for spatial vegetation characterization. *J. Biosci*. **20**: 427–438.
- ROBERTS F. M., GESSLER P. E. 2000. Using Landsat Thematic Mapper and SPOT satellite imagery to inventory wetland plants of the Coeur d'Alene floodplain. W: M. HANSEN, T. BURK (red.), Integrated tools for natural resources inventories in the 21<sup>st</sup> century. U.S. Dept. of Agriculture, Forest Service, North Central Forest Experiment

Stadion, St. Paul, s. 646–653. http://www.ncrs.fs.fed.us/ pubs/gtr/other/gtr\_nc212/gtr\_nc212cf.pdf /24.01.2008.

- RUIZ-GALLARDO J. R., CASTAÑO S., CALERA A. 2004. Application of remote sensing and GIS to locate priority intervention areas after wildland fires in Mediterranean systems: a case study from south-eastern Spain. *International Journal of Wildland Fire* **13**: 241–252.
- RUMIŃSKI J. 2000. Systemy informacji przestrzennej. Politechnika Gdańska, Gdańsk.
- SANECKI J. 2006. Zasady otrzymywania informacji w procesie rozpoznania. W: J. SANECKI (red.), Teledetekcja. Pozyskiwanie danych. Wydawnictwa Naukowo-Techniczne, Warszawa, s. 14–160.
- SHAW G. A., BURKE H. K. 2003. Spectral imaging for remote sensing. *Lincoln Laboratory Journal* **14**(1): 3–28.
- SHUTOVA E., WIELGOLASKI F. E., KARLSEN S. R., MAKA-ROVA O., BERLINA N., FILIMONOVA T., HARALDSSON E., ASPHOLM P. E., FLØ L., HØGDA K. A. 2006. Growing seasons of Nordic mountain birch in northernmost Europe as indicated by long-term field studies and analyses of satellite images. *International Journal of Biometeorology* **51**: 155–166.
- SILVA T. S. F., COSTA M. P. F., MELACK J. M., NOVO E. M. L. M. 2008. Remote sensing of aquatic vegetation: theory and applications. *Environmental Monitoring and Assessment* **140**: 131–145.
- SIVAKUMAR M. V. K., ROY P. S., HARMSEN K., SAHA S. K. (red.) 2004. Satellite remote sensing and GIS applications in agricultural meteorology. World Meteorological Organisation, Genewa.
- SMALL CH., MILLER R. B. 2000. Spatiotemporal monitoring of urban vegetation. Paper presented at the International Symposium on Remote Sensing of Environment, March 27–31, 2000, Capetown, South Africa. http:// sedac.ciesin.columbia.edu/urban\_rs/30.12.2009
- SMITH R. C. G., ADAMS J., STEPHENS D. J., HICK P. T. 1995. Forecasting wheat yield in a Mediterranean-type environment from the NOAA satellite. *Australian Journal of Agricultural Research* **46**: 113–125.
- SMITH W., MEREDITH T. C., JOHNS T. 1999. Exploring methods for rapid assessment of woody vegetation in the Batemi Valley, North-central Tanzania. *Biodiversity and Conservation* **8**(4): 447–470.
- SOBHAN I. 2007. Species discrimination from hyperspectral perspective. Praca doktorska wykonana w C. T. de Wit Graduate School for Production Ecology and Resource Conservation (PE&RC), Wageningen University.
- SOUZA FILHO P. W. M., PARADELLA W. R. 2002. Recognition of the main geobotanical features along the Bragança mangrove coast (Brazilian Amazon Region) from Landsat TM and RADARSAT-1 data. *Wetland Ecology and Management* **10**: 123–132.
- SUZUKI Y., KIMURA K., AOKI T. 2001. A GIS-based study toward forecast of suburban forest change. *GeoJournal* **52**: 203–212.
- TADESSE T., BROWN J. F., HAYES M. J. 2005. A new approach for predicting drought-related vegetation stress: integrating satellite, climate, and biophysical data over the U.S. central plains. *Journal of Photogrammetry & Remote Sensing* **59**: 244– 253.
- TELESCA L., LASAPONARA R. 2006. Estimation of fire-induced variability in vegetation covers by using Detrended Fluctuation Analysis. *Physica A* **368**: 531–535.
- THENKABAIL P. S., ENCLONA E. A., ASHTON M. S., LEGG C., DIEU M. J. De. 2004. Hyperion, IKONOS, ALI, and ETM+ sensors in the study of African rainforests. *Remote Sensing of Environment* **90**: 23–43.
- THORP K. R., TIAN L. F. 2004. A review on remote sensing of weeds in agriculture. *Precision Agriculture* **5**: 477–508.
- TOMASZEWSKA K., PAŁCZYŃSKI A. 1984. Próba fotointerpretacyjnej korekty mapy fitosocjologicznej Bagna Podlaskiego. *Fotointerpretacja w Geografi i* **7**(17): 95–103.
- TOWNSEND P. A., WALSH S. J. 2001. Remote sensing of forested wetlands: application of multitemporal and multispectral satellite imagery to determine plant community composition and structure in southeastern USA. *Plant Ecol.* **157:** 129–149.
- TSAI F., CHEN C. F. 2004. Detecting invasive plants using hyperspectral and high resolution satellite images. Center for Space and Remote Sensing Research, National Central University, Zhong-Li, Taoyuan, Taiwan.
- http://www.cartesia.org/geodoc/isprs2004/comm7/papers/14. pdf /02.03.2008.
- UNDERWOOD E., USTIN S., DIPIETRO D. 2003. Mapping nonnative plants using hyperspectral imagery. *Remote Sensing of Environment* **86**: 150–161.
- VINCENTE-SERRANO S. M. 2007. Evaluating the impact of drought using remote sensing in a Mediterranean, semiarid region. *Natural Hazards* **40**: 173–208.
- WALSH S. J. MCCLEARY A. L., MENA C. F., SHAO Y., TUTTLE J. P., GONZÁLEZ A., ATKINSON R. 2008. QuickBird and Hyperion data analysis of an invasive plant species in the Galapagos Islands of Ecuador: implications for control and land use management. *Remote Sensing of Environment* **112**: 1927–1941.
- WHITE M. A., NEMANI R. R., THORNTON P. E., RUNNING S. W. 2002. Satellite evidence of phenological differences between urbanized and rural areas of the eastern United States deciduous broadleaf forest. *Ecosystems* **5**: 260–277.
- WICKHAM J. D., O'NEIL R. V., JONES K. B. 2000. A geography of ecosystem vulnerability. *Landscape Ecology* **15**: 495–504.
- WYCZAŁEK I. 2007. Wykorzystanie wysokorozdzielczych obrazów w systemie informacji przestrzennej. Wydawnictwo Politechniki Poznańskiej, Poznań.
- ZAWIŁA-NIEDŹWIECKI T., WIŚNIEWSKA E. 2004. Satellite based inventory of insects outbreaks as a tool of forest landscape monitoring. *Proceedings of the Lviv University*, *Ser. Geogr.* **31**: 285–291.
- ZGORZELSKA M. 1987. Zastosowanie zdjęć lotniczych do kartowania roślinności rzeczywistej na przykładzie Krasnobrodzkiego Parku Krajobrazowego. *Człowiek i Środowisko* **11**(4): 557–574.